**การสมัครขอรับการรับรองมาตรฐานการให้บริการของศูนย์ราชการสะดวก ประจำปี พ.ศ. 2565**

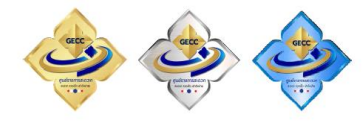

## **ผ่านระบบการสมัครออนไลน์** เริ่มเปิดระบบตั้งแต่วันที่ ๑ มกราคม ๒๕๖๕ – ๒๘ กุมภาพันธ์ ๒๕๖๕

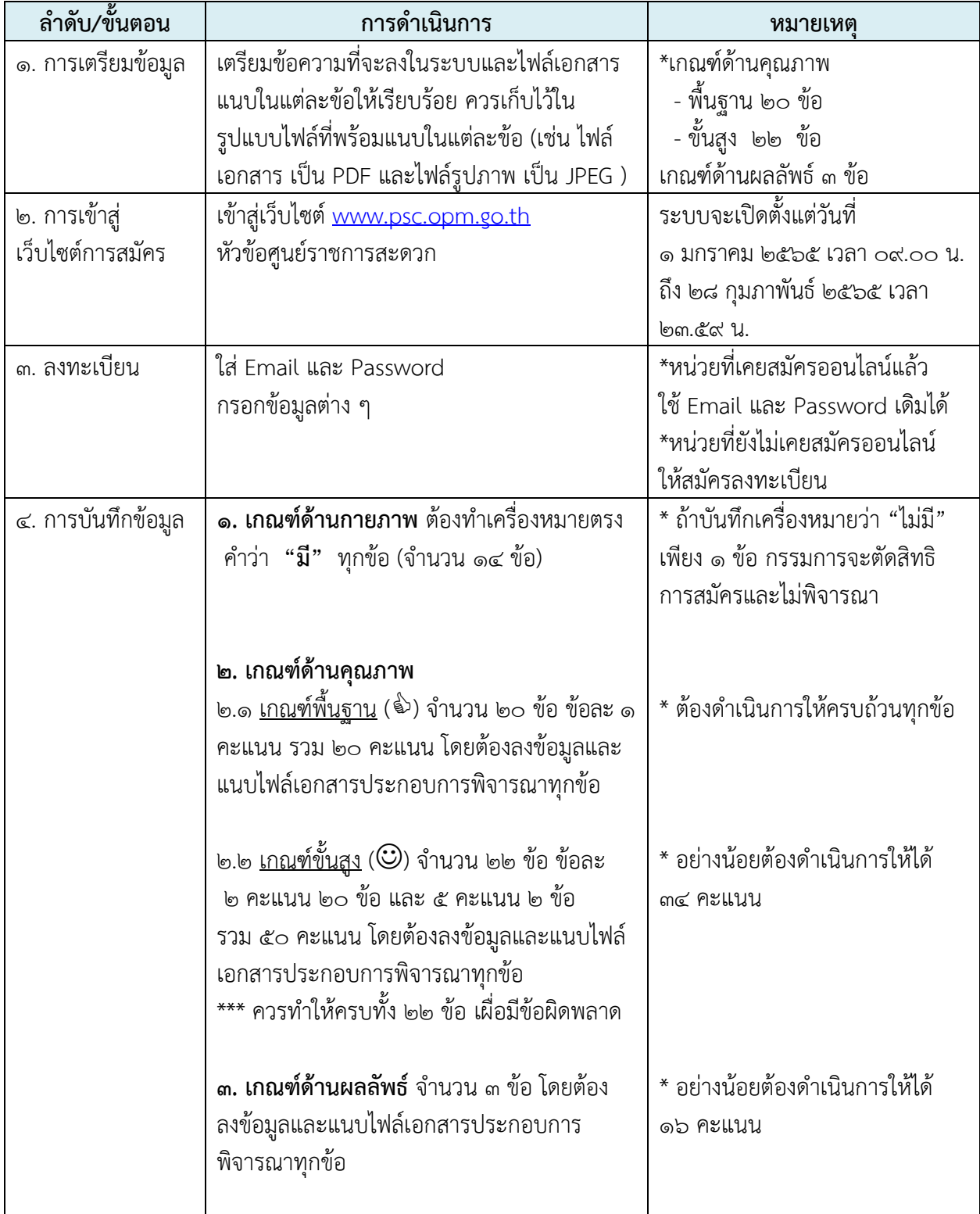

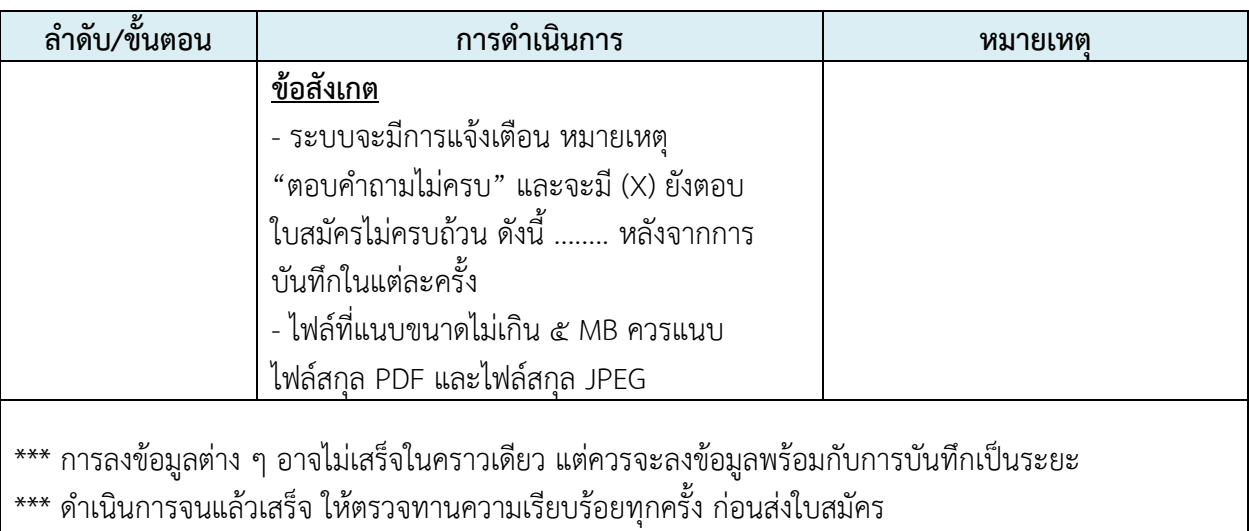

## หมายเหตุ

1. การลำดับขั้นตอนดังกล่าวข้างต้น เป็นการแจ้งให้หน่วยงานเตรียมลงข้อมูลต่าง ๆ ในระบบ ให้เรียบร้อย บันทึกและแนบไฟล์แต่ละข้อ และตรวจทานให้เรียบร้อย หากพิจารณาแล้วหน่วยงานเห็นว่าข้อมูล และเอกสารทุกอย่างเรียบร้อย **(ต้องแนบไฟล์แบบประเมินความพร้อมที่ผู้มีอำนาจลงนามแล้วด้วย)** พร้อมที่ จะสมัคร ให้กดคำว่า "ส่งใบสมัคร" (ข้อควรระวัง คือ ถ้ายังไม่แน่ใจหรือไม่มั่นใจว่าข้อมูลเรียบร้อย หรือยัง แนบไฟล์ไม่ครบถ้วน ห้ามกดคำว่า "ส่งใบสมัคร" เนื่องจากจะไม่สามารถแก้ไขข้อมูลได้)

2. เกณฑ์ผลลัพธ์ทั้งศูนย์ราชการทั่วไป และโรงพยาบาล ใช้เกณฑ์เดียวกัน

 3. แบบประเมินความพร้อม สังกัดสำนักให้เสนอผู้อำนวยการสำนักลงนาม สำนักงานเขตให้เสนอ ปลัดกรุงเทพมหานคร (ผ่านรองปลัดกรุงเทพมหานครที่กำกับราชการ) ลงนาม ซึ่งหน่วยงานจัดทำบันทึกเสนอ ผู้มีอำนาจลงนามในแบบประเมินความพร้อม (ควรแนบแบบประเมินตามเกณฑ์ ๓ ด้านให้ผู้มีอำนาจลงนาม พิจารณาด้วย)

 4. ในคู่มือการสมัครออนไลน์ จะมีการแยกใบสมัครระหว่างลูกค้าเก่า (หน่วยงานที่สมัครและ เคยได้การรับรองมาแล้ว และลูกค้าใหม่ (หน่วยงานที่อาจจะเคยสมัครหรือไม่เคยสมัคร และไม่เคยได้รับ การรับรองมาก่อน)

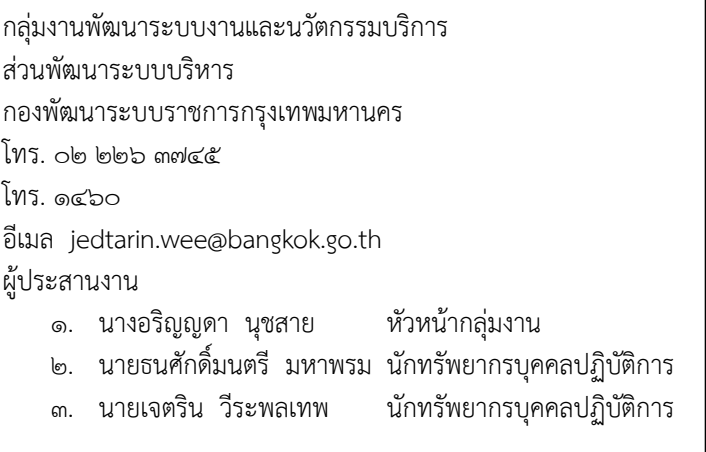